## **Check MRP**

## Overview:

This "Check MRP" window helps the user

- 1. To see the availability of the material (output material) the user requires
- 2. To see the availability of the required ingredients' (BOM) quantity to produce the output material

This window will be launched by clicking on "Check MRP" in "Blend Requirement" window

Sample "Check MRP" screen shot is shown below

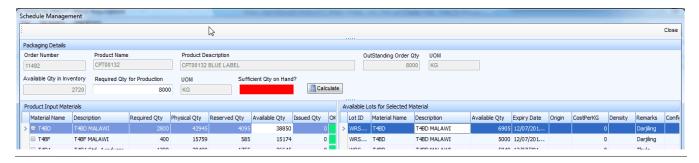